## **Inversion von Metalldetektordaten im Zeit- und Frequenzbereich**

J. Lange, T. Hanstein und S. L. Helwig

Institut für Geophysik und Meteorologie, Universität zu Köln

#### *Zusammenfassung*

*Die hohe Fehlalarmrate bei der Minensuche mit Metalldetektoren verlangsamt das Räumen verminter Gebiete enorm. Daher ist es wünschenswert möglichst genaue Angaben über das gefundene Objekt zu erhalten um eine Identifizierung zu erleichtern. Zu diesem Zweck wird versucht das gemessene Signal des Detektors analytisch für einfache Körper wie Kugeln zu berechnen und basierend auf dieser Vorwärtsrechnung, Inversionen durchzuführen. Die Inversion von im Labor gemessenen Daten über einer und auch über mehreren Kugeln gelingt gut. Auch Felddaten von Objekten im Boden, wie zum Beispiel der Minenattrappe M1A lassen sich mit der Inversion auswerten. Es gibt jedoch auch von Minen erzeugte Signale, die sich nicht durch Kugelmodelle beschreiben lassen.* 

# **Einleitung**

Die Räumung von Landminen, die als Hinterlassenschaft kriegerischer Auseinandersetzungen ganze Landstriche unnutzbar machen, ist sehr Zeit- und Arbeitsintensiv. Um die im Erdreich versteckten oder von Bewuchs verdeckten Minen zu finden nutzt man die geringe Metallmenge die in den meisten Exemplaren verbaut ist. Diese läst sich gut mit Metalldetektoren orten. Zum Leitwesen der Minenräumer verursacht jedoch auch jedes weitere im Boden befindliche Metallteil ein Alarmsignal, dem dann mit aller Sorgfalt nachgegangen werden muss. Auf jede Mine kommen so je nach Gebiet um die 700 Fehlalarme. Die Reduzierung dieser Quote ist das Ziel des Projektverbundes HuMin/MD- "Minensuche mit Metalldetektoren: Entwicklungspotentiale bei Datenanalyse und Messtechnik". Mit Methoden der Tomographie und Signalanalyse sollen dem Metalldetektorsignal mehr Information über das geortete Objekt entnommen werden um eine Identifizierung der Minen zu ermöglichen.

Die Arbeitsgruppe an der Universität Köln versucht, dass Signal der Metalldetektoren für einfache Störkörper, wie Kugeln, Ringe oder Rotationsellipsoide, analytisch zu berechnen, um so die Daten invertieren zu können (Helwig et al., 2005). Voraussetzung ist jedoch, dass auch komplexere Geometrien durch diese einfachen Körper oder Kombinationen dieser beschrieben werden können. Überprüfbar ist dies mit numerischen Simulationen oder durch Test an Messdaten. Diese werden für den Projektverbund vom Institut für Elektrotechnik der Universität Rostock (Labormessungen) und dem Fraunhofer Institut für zerstörungsfreie Prüfung in Saarbrücken (Feldmessungen) zur Verfügung gestellt. Zunächst wurde das Signal für eine Metallkugel erfolgreich simuliert und invertiert. Im Folgenden sollen nun die Inversionsergebnisse für Messungen über mehreren Kugeln und von Felddaten gezeigt werden. Bei letzteren ist vor allem der Einfluss des magnetischen Bodens zu beachten.

## **Labormessungen mit einem Metalldetektor im Frequenzbereich**

Der benutzte Metalldetektor ist in Abbildung 1 und 3 gezeigt. Er besitzt eine mehrfach gewickelte Sendespule (Abbildung 1, rechts blau) und zwei innen liegende entgegengesetzt gewickelte Empfangsspulen (gelb). Die doppel-D förmige differentielle Anordnung der Spulen hat den Vorteil, dass das starke Primärfeld kompensiert wird und nur inhomogene Leitfähigkeits- und Permeabilitätsstrukturen ein Signal erzeugen. Veranschaulichen läst sich das Messprinzip

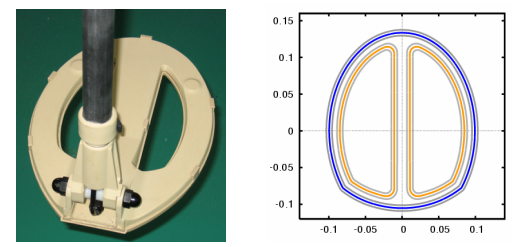

**Abbildung 1: Bild und Skizze des Detektorkopfes.** 

an Abbildung 2. Für die beiden verwendeten Frequenzen, 2,4 kHz und 19,2 kHz, sind hier Real- und Imaginärteil für eine Profilmessung über eine Kugel gezeigt. Das Objekt ist eine Aluminiumkugel in 5 cm Abstand zum Sensorkopf mit 1,4 cm Durchmesser bei y-Position 0,3 m. Wir der Detektor über die Kugel bewegt, wird zunächst in der einen Empfangsspule mehr Spannung induziert als in der anderen und so eine messbare Spannungsdifferenz erzeugt. Über der Kugel ist das induzierte Signal in beiden Spulen gleich groß und somit die Differenz null. Wird der Detektor weiter bewegt, kehrt sich das Vorzeichen um, da nun in der entgegengesetzt gewickelten Spule eine größere Spannung erzeugt wird. Man erhält also direkt über dem Objekt einen Nulldurchgang, wobei der Kreuzungspunkt der Signale der Real- und Imaginärteile gleichzeitig ein Punktsymmetriezentrum ist.

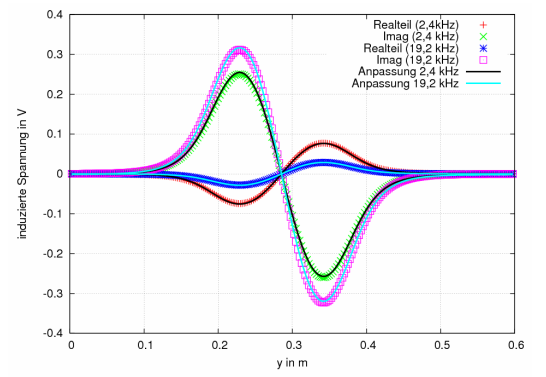

**Abbildung 2: Gemessene (Symbole) und berechnete Spannungen (Linien) für ein Profil über eine Alukugel (R=1,4 cm) in 5 cm Abstand zum Detektor.**

Die hier gezeigten Labordaten wurden vom Institut für Elektrotechnik der Universität Rostock aufgezeichnet die innerhalb des Verbundes für die Messungen im Labor verantwortlich sind. Der Messaufbau ist in Abbildung 3 gezeigt. Die Objekte, wie Kugeln, Zylinder oder Minenattrappen, werden innerhalb der grünen Wanne platziert. Diese wird entweder mit Böden verfüllt oder luftleer gelassen. Oberhalb der Wanne, separiert durch ein Holzgestell, befindet sich ein Drei-Achsen-Scanner der eine automatisierte Messwerterfassung in der Fläche und für verschiedene Höhen ermöglicht.

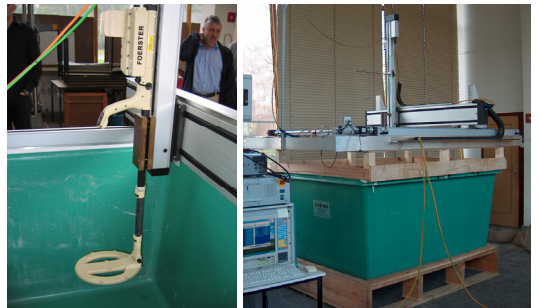

**Abbildung 3: Messaufbau. Der Detektor wird mit einem Drei-Achsen-Scanner über ein in der Wanne platziertes Objekt bewegt.** 

Das Bild, das so bei einem Flächenscan über ein Objekt entsteht, zeigt Abbildung 4. Es handelt sich hierbei um die gleiche Alukugel wieder in 5 cm Abstand. Die x-Richtung ist durch die Mittelachse des Detektors bestimmt. Durch die kleine Entfernung zwischen Kugel und Detektor zeichnet sich die Empfangspulenform deutlich in allen vier Komponenten ab. Die im Realteil der ersten Frequenz

(2,4 kHz) erkennbare Unsymmetrie wird durch einen geringen Gleichstromwert erzeugt, der auf jedem Kanal zum eigentlichen Signal hinzukommt.

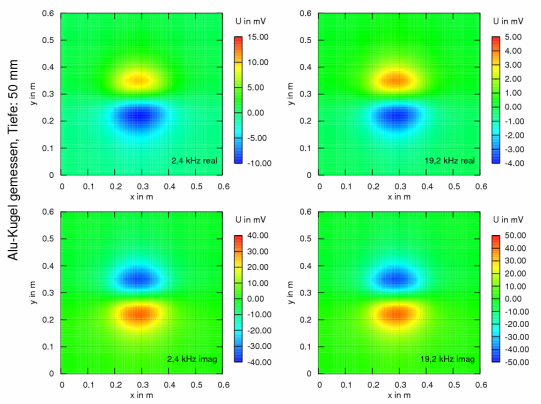

**Abbildung 4: Flächenscann über eine Aluminiumkugel in 5 cm Abstand. Dargestellt sind Real- (oben) und Imaginärteil (unten) der induzierten Spannungen für 2,4 kHz (links) und 19,2 kHz (rechts).** 

## **Inversion von Labordaten im Frequenzbereich**

Die Inversion der Daten wird mit einem Marquardt-Levenberg-Verfahren durchgeführt. Die verwendete Vorwärtsrechnung berechnet das Metalldetektorsignal für eine Kugel in Luft. Eine weitere Beschreibung findet man bei Helwig et al., 2005. Besonders wichtig für eine genaue Berechnung ist dabei die Berücksichtigung der exakten Spulenform. Abbildung 1 rechts zeigt den von uns gewählten Weg bei der numerischen Integration der einzelnen Spulenelemente. Die durch die Inversion zu bestimmenden Modellparameter sind Radius und Position der Kugel, sowie deren Leitfähigkeit und magnetische Permeabilität. Weiterhin

sind die genaue Anzahl der Wicklungen und die internen komplexen Signalverstärkungsfaktoren unbekannt, ebenso wie der Gleichspannungswert, der auf jedem Kanal aufaddiert wird. Insgesamt müssen also 13 Modellparameter und die genaue Spulengeometrie bestimmt werden. Da jedoch die Abmessungen des Sensorkopfes und die Verstärkungsfaktoren für alle Messungen gleich sind, wurden diese separat berechnet und im Folgenden nicht mehr variiert. Abbildung 2 zeigt die Anpassung der Daten aller vier Kanäle durch die Inversion eines Profils über eine Aluminiumkugel mit 14 mm Radius in 5 cm Tiefe. Der durch die Inversion bestimmte Radius beträgt 13,6 mm und die Tiefe 4,82 cm. Beide Größen sind also sehr genau bestimmt. Die Werte für die Leitfähigkeit ergeben 15,2 MS/m und die der magnetischen Permeabilität 0,87 und weichen nur wenig von den in der Literatur publizierten Werten ab. Anhand des Inversionsergebnisses wurden daraufhin die indu-

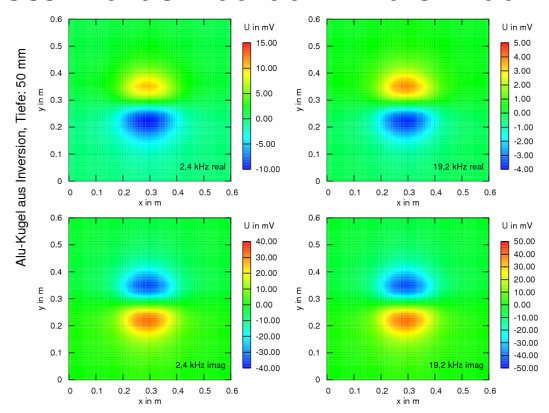

**Abbildung 5: Simulation der Daten aus Abbildung 4 anhand des Inversionsergebnisses.** 

zieren Spannungen an allen Messpunkten berechnet. Das Ergebnis zeigt Abbildung 5. Auch hier ist die Übereinstimmung mit den Messdaten sehr gut.

## **Inversion von Messungen über mehreren Körpern**

Landminen beinhalten oft mehr als nur ein Metallteil. Zumindest eine Zündkapsel und ein Schlag-

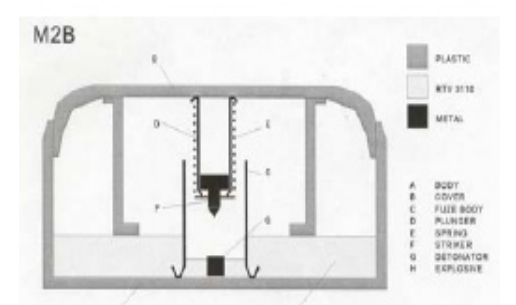

**Abbildung 6: Skizze der Minenattrappe M2B** 

bolzen sind meistens in den Minen verbaut. Hinzu kommen Federn oder Gehäusebauteile (Abbildung 6). Jede Kombination der Metallteile ist zum einen typisch für eine bestimmte Minenart und zum zweiten ein künstliches Arrangement von Metallobjekten, das so außer in Minen im Boden nicht vorkommt. Wenn es gelingt diese Bauteil-Kombinationen mittels Signalauswertung zu identifizieren, ist die Möglichkeit gegeben die Fehlalarmrate zu deutlich zu reduzieren.

Zunächst sollen die Inversionsergebnisse für eine Messung über drei Kugeln gezeigt werden. Bei der Messung lagen drei gleich große Kugeln (R=1,4 cm)

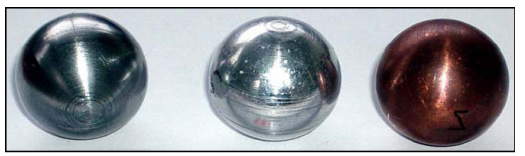

**Abbildung 7: Metallkugeln für die Inversion** 

aus Stahl, Aluminium und Kupfer in einer Ebene 2,5 cm vom Detektor entfernt. Die Kugeln wurden mit 10 cm Abstand auf einem zur y-Achse parallelen Profil bei  $x = 28,25$  cm platziert. Der durch die Inversion zu bestimmende Modellvektor setzt Aus drei Positionen im Raum, drei Leitfähigkeiten und drei magnetischen Permeabilitäten zusammen. Insgesamt sind 18 Modellparameter zu bestimmen.

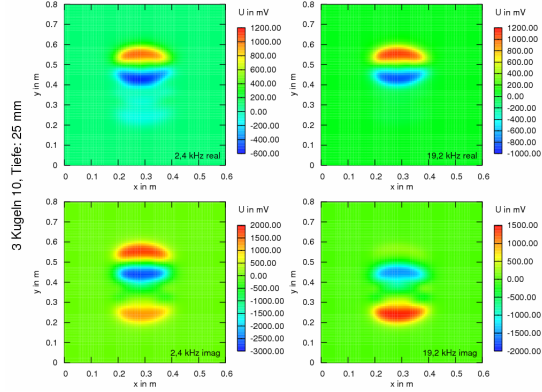

**Abbildung 8: Messung über die drei in Abbildung 7 dargestellten Kugeln**.

Die gemessenen Daten sind in Abbildung 8 zu sehen. An den mehrfachen Vorzeichenwechseln in allen vier Komponenten ist zu erkennen, dass es sich um mehrere Objekte handelt.

Das Inversionsergebnis ist in Tabelle 1 gezeigt. Invertiert wurden fünf zur y-Achse parallele Profile. Wie in den Modellparametern zu sehen ist konnten die Positionen und Größen der Kugeln genau bestimmt werden.

Elektrische Leitfähigkeit und magnetische Permeabilität lassen sich über Literaturwerte eindeutig den drei verschiedenen Metallen zuordnen.

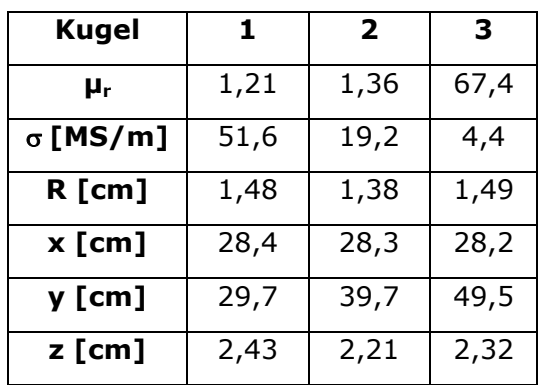

**Tabelle 1: Inversionsergebnis der Daten aus Abbildung 8.** 

Die zugehörigen berechneten Daten zeigt Abbildung 9. Die Bestimmung der Position und des Metalls aus Messdaten ist also auch für mehrere Objekte möglich, obwohl natürlich die Abhängigkeit von einer guten Wahl des Startmodells zunimmt. In dem gezeigten Beispiel wurden drei in einem gleichseitigen Dreieck angeordnete magnetische Kugeln mit 1 cm Radius und 1 cm Abstand zueinander angenommen.

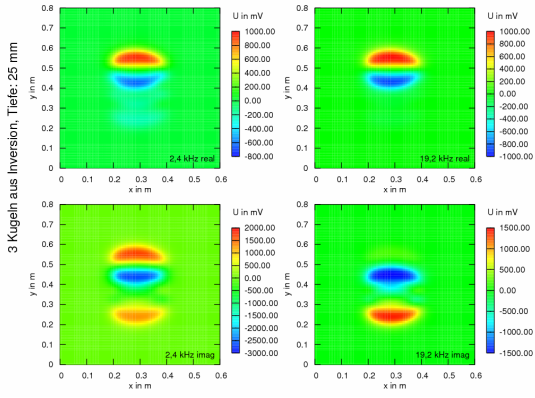

**Abbildung 9: Berechnete Daten durch die Inversion für die drei Kugeln.** 

Des Weiteren wurde versucht Messdaten von der Minenattrappe M2B (Abbildung 10) mit mehreren Kugeln auszuwerten.

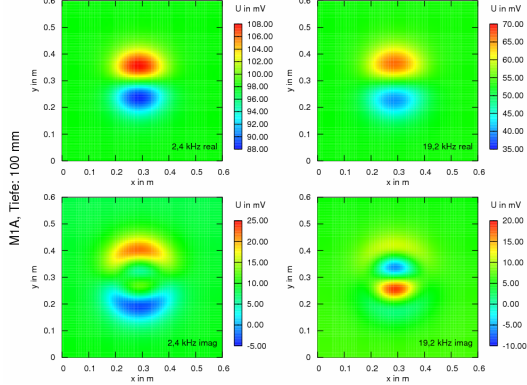

**Abbildung 10: Messdaten der Minenattrappe M2B.** 

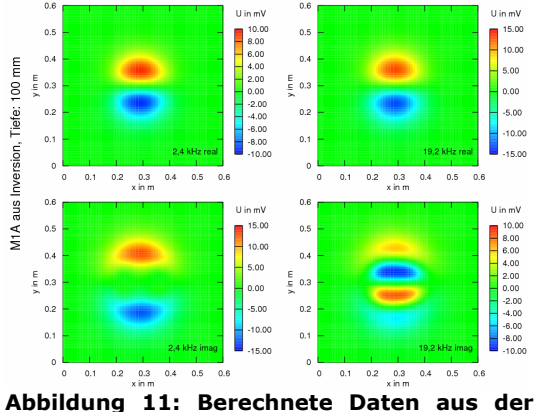

**Inversion der in Abbildung 10 gezeigten Messdaten.** 

Wiederum wurden aufgrund der mehrfachen Vorzeichenwechsel in den Daten drei Kugeln als Startmodell angenommen (gleiches Modell wie zuvor). Die Oberkante der an Position  $x =$ 28,25 cm/y = 29,75 cm liegenden M2B befand sich 10 cm vom Detektor entfernt. Die erhaltenen Modellparameter zeigt Tabelle 2, die zugehörigen berechneten Daten findet man in Abbildung 11. Prinzipiell ist es gelungen die Hauptmerkmale,

wie die mehrfachen Vorzeichenwechsel des gemessenen Signals im Imaginärteil der 2. Frequenz zu qualitativ zu rekonstruieren.

Es sind jedoch auch klare Unterschiede zu sehen, zum Beispiel im Imaginärteil der ersten Frequenz. Die in den Messdaten zu erkennende Sichelform der Anomalie ist bei den berechneten Daten deutlich runder. Vergleicht man die erhaltenen Modellparameter mit den tatsächlichen Abmessungen, fallen vor allem die falschen Tiefen auf, die deutlich niedriger sind als die Tiefe der Mine (10 cm). In diesem Fall kann das Signal der Mine also nicht durch ein Kugelmodell erklärt werden.

| Kugel           | 1    | $\mathbf{2}$ | 3    |
|-----------------|------|--------------|------|
| μ,              | 0,6  | 266          | 50   |
| $\sigma$ [MS/m] | 249  | 1,2          | 0,4  |
| R [cm]          | 0,84 | 0,87         | 1,11 |
| $x$ [cm]        | 28,3 | 28,2         | 28,3 |
| y [cm]          | 29,8 | 28,8         | 31,1 |
| z [cm]          | 6,3  | 9,8          | 11,1 |

**Tabelle 2: Inversionsergebnis der Daten aus Abbildung 10.**

#### **Inversion von Felddaten**

Im Rahmen des Projektes werden auch Messungen auf einem Testfeld für Minendetektoren in Ispra/Italien durchgeführt (Abb. 12). Verantwortlich dafür ist das Fraunhofer Institut für zerstörungsfreie Prüfung in Saarbrücken. In Ispra sind in verschiedenen Böden systematisch Minenattrappen, Testkörper wie Kugeln und Metallschrott wie Coladosen im Boden vergraben. Ein Zwei-Achsen-Scanner ermöglicht den Detektor automatisiert über das Testfeld zu bewegen. Abbildung 13 zeigt die Anordnung der Objekte, die Messdaten der vier Komponenten, sowie die dem akustischen Signal zu Grunde liegende Spannung. Der Boden ist ein Sandboden. Während im Realteil

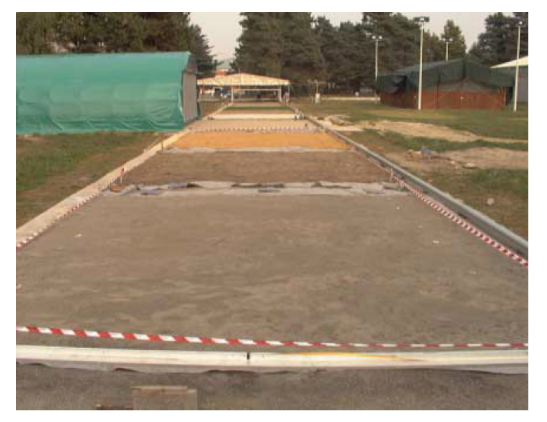

**Abbildung 12: Testfeld in Ispra/Italien.** 

beider Frequenzen die meisten Objekte gut zu erkennen sind, ist das im Imaginärteil nicht der Fall. Hier wird das von den Metallobjekten verursachte Signal von einem Störsignal überlagert. Die Ursache hierfür ist, das es sich um einen magnetischen Boden handelt, der Boden also eine von 1 verschiede Suszeptibilität hat.

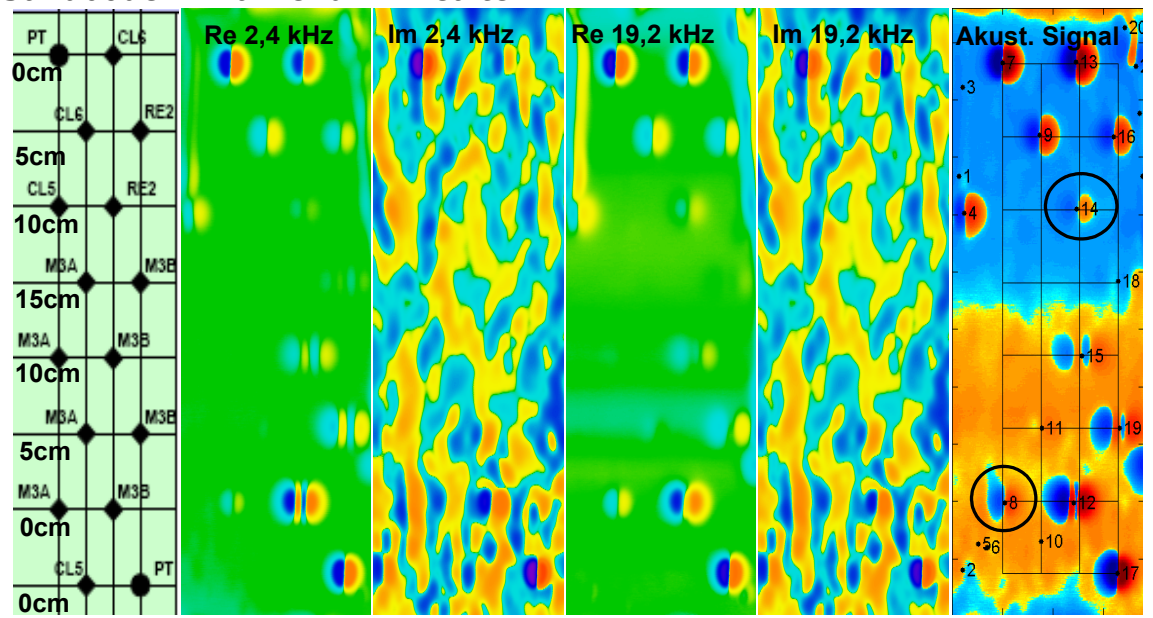

**Abbildung 13 von links nach rechts: Bezeichnung, Position und Tiefe der im Boden platzierten Objekte, Real- und Imaginärteil der induzierten Spannungen bei 2,4 kHz und bei 19,2 kHz. Rechts: dem akustischen Signal des Detektors zu Grunde liegende Spannung. Die Kreise markieren die genauer Untersuchten Daten. Die nummerierten Punkte beschreiben das Ergebnis des Pinpointing-Algorithmus des Fraunhofer Instituts für Produktionstechnik und Automatisierung.** 

Diese führt zu einer Verstärkung des anliegenden Magnetfeldes, das wiederum proportional zu der benutzten Frequenz ist. Da sich diese Eigenschaft nicht homogen über den ganzen Boden verteilt kommt es zu den beobachteten Mustern.

Eine einfache Methode die Imaginärteile dennoch auswerten zu können, ist die Bildung der entsprechend den Frequenzen gewichteten Differenz.

$$
Signal \propto Im(\omega_1) - \frac{\omega_1}{\omega_2} Im(\omega_2)
$$
 (1)

Dies wäre eine Möglichkeit, dass in Abbildung 13 gezeigte akustische Signal zu erzeugen.

Um nun bei der späteren Anwendung im Feld die Daten automatisiert auswerten zu können, muss zuerst digital das Objekt in den Daten lokalisiert werden. Eine Möglichkeit ist der Pinpointing-Algorithmus des Fraunhofer IPA, der automatisch mögliche Objekte im Signal findet und kennzeichnet. In Abbildung 13 rechts ist das Ergebnis durch nummerierte Punkte illustriert. Im Folgenden sollen die Funde 8 und 14 genauer untersucht werden. Über beiden wurden je fünf parallele Profile ausgeschnitten und invertiert.

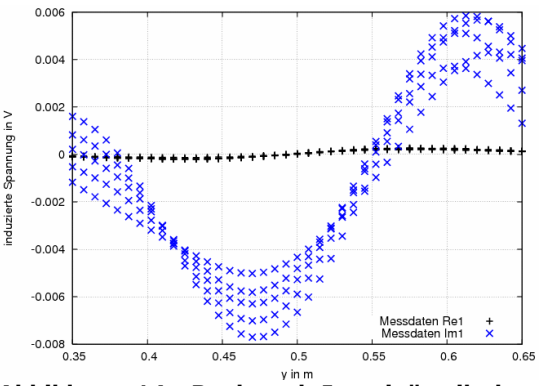

**Abbildung 14: Real und Imaginärteil der Frequenz 2,4 kHz von 5 parallelen Profile über Objekt 14.** 

Abbildung 14 zeigt die gemessenen Daten über Objekt 14. Deutlich zu sehen ist die wesentlich größere Amplitude des Imaginärteiles, die durch den magnetischen Boden verursacht wird. Zudem ist die über dem Objekt (an Position 0,5 m) erwartete Punktsymmetrie nicht gegeben. Bildet man nun die gemäß Gleichung 1 gewichteten Differenzen der Real- und Imaginärteile ist die Punktsymmetrie wieder zu erkennen (Abbildung 15).

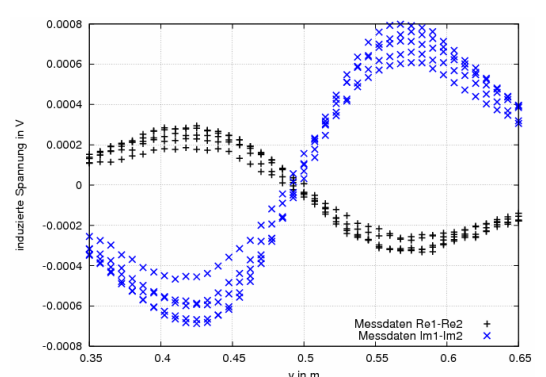

**Abbildung 15: Nach Gleichung 1 gewichtete Differenz der Real- und Imaginärteile der Daten von Objekt 14.** 

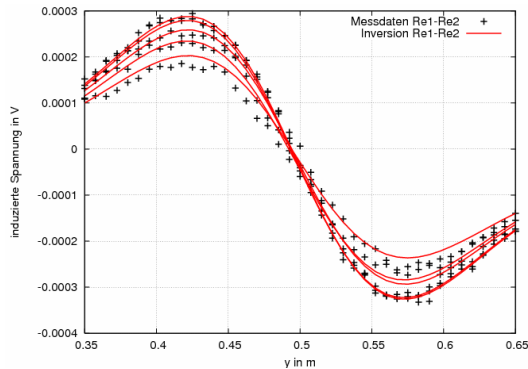

**Abbildung 16: Anpassung der gewichteten Differenz der Realteile der Messung über Objekt 14.** 

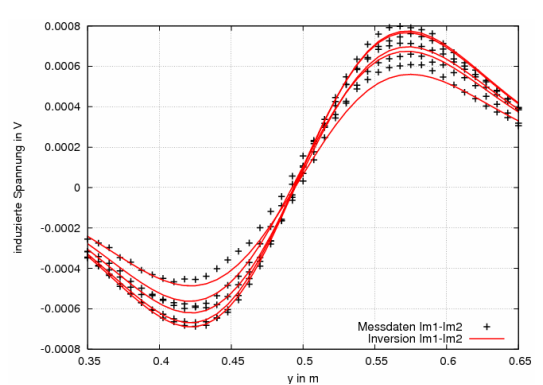

**Abbildung 17: Anpassung der gewichteten Differenz der Imaginärteile der Messung über Objekt 14.** 

Um möglichst vom Bodeneinfluss bereinigte Daten auszuwerten wurden im Folgenden die Inversionen an den Differenzen der Daten durchgeführt. Die Abbildungen 16 und 17 zeigen die Anpassung der Daten durch die Inversion. Objekt 14 ist eine in einem Silikonzylinder eingelassene Stahlkugel mit Radius 9,5 mm. Sie befindet in 10 cm Tiefe, wobei der Detektor zusätzlich weitere 6 cm vom Boden entfernt ist.

Unsere Inversion bestimmt die Tiefe der Kugel mit 9,1 cm und den Radius mit 8,6 mm. Dieser ist also bis auf 1 mm genau bestimmt. Der Wert der elektrischen Leitfähigkeit beträgt 2,3 MS/m und der der magnetischen Permeabilität 81. Beides sind typische Werte für Stahl. Bei dem Objekt 8 handelt es sich um die Minenattrappe M3A. Abbildung 18 zeigt eine Skizze. Die Metallteile sind schwarz dargestellt. Das Gehäuse ist 4 cm hoch und hat einen Durchmesser von 11 cm.

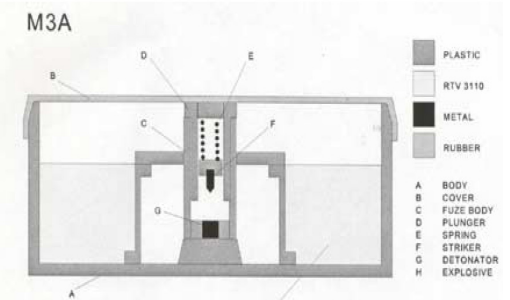

**Abbildung 18: Skizze der Minenattrappe M3A.** 

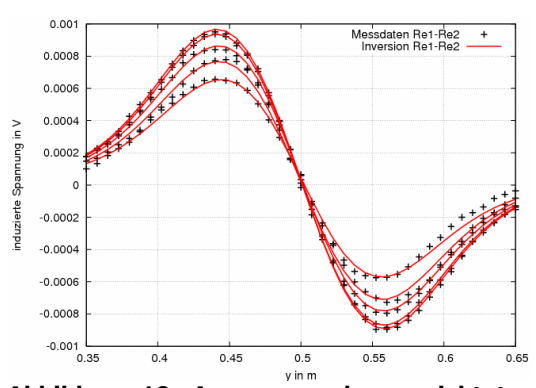

**Abbildung 19: Anpassung der gewichteten Differenz der Realteile der Messung über Objekt 8.** 

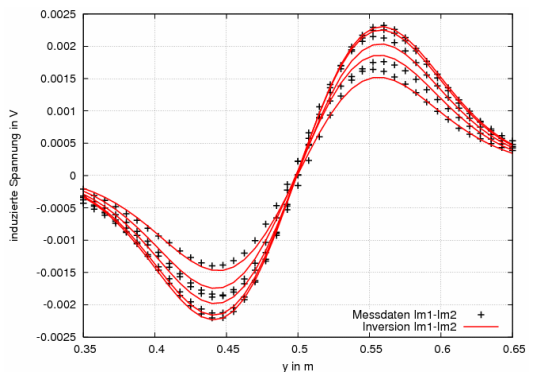

**Abbildung 20: Anpassung der gewichteten Differenz der Imaginärteile der Messung über Objekt 8.** 

Die gemessenen Daten und deren Anpassung durch die Inversion sind in Form von gewichteten Differenzen in den Abbildungen 19 und 20 dargestellt. Die Oberkante der Attrappe befindet sich in der Tiefe 0 cm, also auf gleicher Höhe wie der Boden. Der Abstand zum Detektor beträgt wieder 6 cm. Auch hier gelingt wieder eine gute Anpassung der gemessenen Daten. Als Modell wurde eine einzelne Kugel gewählt. Die Inversion ergibt für den Radius 4,7 mm, für die Tiefe 1,9 cm, für die Leitfähigkeit 7,3 MS/m und für die magnetische Permeabilität 76. Da der Stahlbolzen in der Mine in etwa 2 cm Tiefe liegt, kann vermutet werden, dass das gemessene Signal hauptsächlich durch ihn verursacht wird. Numerische Simulationen zur Verifizierung dieser Annahme sind in Arbeit.

# **Ausblick**

Die Anpassung von Labor- und Felddaten für Kugeln funktioniert gut. Es wurde gezeigt, dass allerdings allein mit Kugeln das Metalldetektorsignal über einigen Minen nicht reproduziert und somit ausgewertet werden kann. Eine Erweiterung der Inversion um Vorwärtsrechnungen für Ringe und Rotationsellipsoide ist daher in Arbeit. Weiterhin sollen mit numerischen Simulationen Modellstudien durchgeführt werden, die helfen die Inversionsergebnisse

richtig zu interpretieren. Ein weiterer Arbeitsbereich ist schließlich die Übertragung der Ergebnisse in den Zeitbereich. Innerhalb des Projektes werden zusätzlich zu dem gezeigten Continuous Wave Metalldetektor auch Messungen mit Pulse Induction Metalldetektoren durchgeführt. Diese senden Pulse ähnlich wie in der der Transient-Elektromagnetik und werten im Anschluss Zeitreihen aus.

## **Literatur:**

S. L. Helwig, T. Hanstein, A. Hördt, J. Lange, H. Ewald, H.-W. Glock, H. Krüger, Th. Krüger, S. Schulze, U. van Rienen: Inversion von ortsaufgelösten Wirbelstrommessdaten zur Bestimmung der Lage und Geometrie von Landminen, Tagungsband DGZfP Jahrestagung 2005 in Rostock